## Lecture 6: Sorting and Searching

Stephen Huang March 21, 2023

### **Contents**

- 1. Python Sorting Functions
- 2. Sorting Algorithms
- 3. Linear Searching Algorithms
- 4. Binary Search Algorithm

## 1. Python Sorting Functions

- A typical task that requires a list/array so that all the data values can be stored in memory simultaneously is sorting values into order.
- For numbers, the order desired might be ascending order, i.e.,

 $a[0] \le a[1] \le ... \le a[n-1].$ 

• There are many sorting algorithms known with different efficiency.

### Example

#### Before:

$$
\begin{array}{|c|c|c|c|c|c|}\n\hline\n5 & 7 & 4 & 9 & 3 \\
\hline\n\end{array}
$$

#### After:

3 4 5 7 9

## Sorting

- There are two functions related to sorting.
	- sort(key, reverse)
	- sorted(iterable, key, reverse)
- Note that  $sort()$  is a method of the list object, but sorted() is a built-in function of Python.

# Sort()

- This method sorts the list in place, using only less-than-comparisons (<) between items.
- **Sort()**<br>• This method sorts the list in place, using only<br>less-than-comparisons (<) between items.<br>• Exceptions are not suppressed the entire sort<br>operation will fail if any comparison operations<br>fail operation will fail if any comparison operations fail.
- sort() accepts two arguments that can only be passed by keyword (keyword-only arguments):
	- The key specifies a function (of one argument) that is used to extract a comparison key from each element in iterable
	- The reverse is a Boolean value.

# Sort()

- The default comparison is the comparison of the values in the list  $(<)$ . With the function parameter, we can change that.
- The function, call it f(), is applied to all elements, and the sorting is based on the function values f(e) instead of e.
	- Compare by the length of strings
	- Compare by the absolute value of numbers
- The sort() method is guaranteed to be stable. A sorting is stable if it does not change the relative order of elements that compare equally.

## Why sorted()?

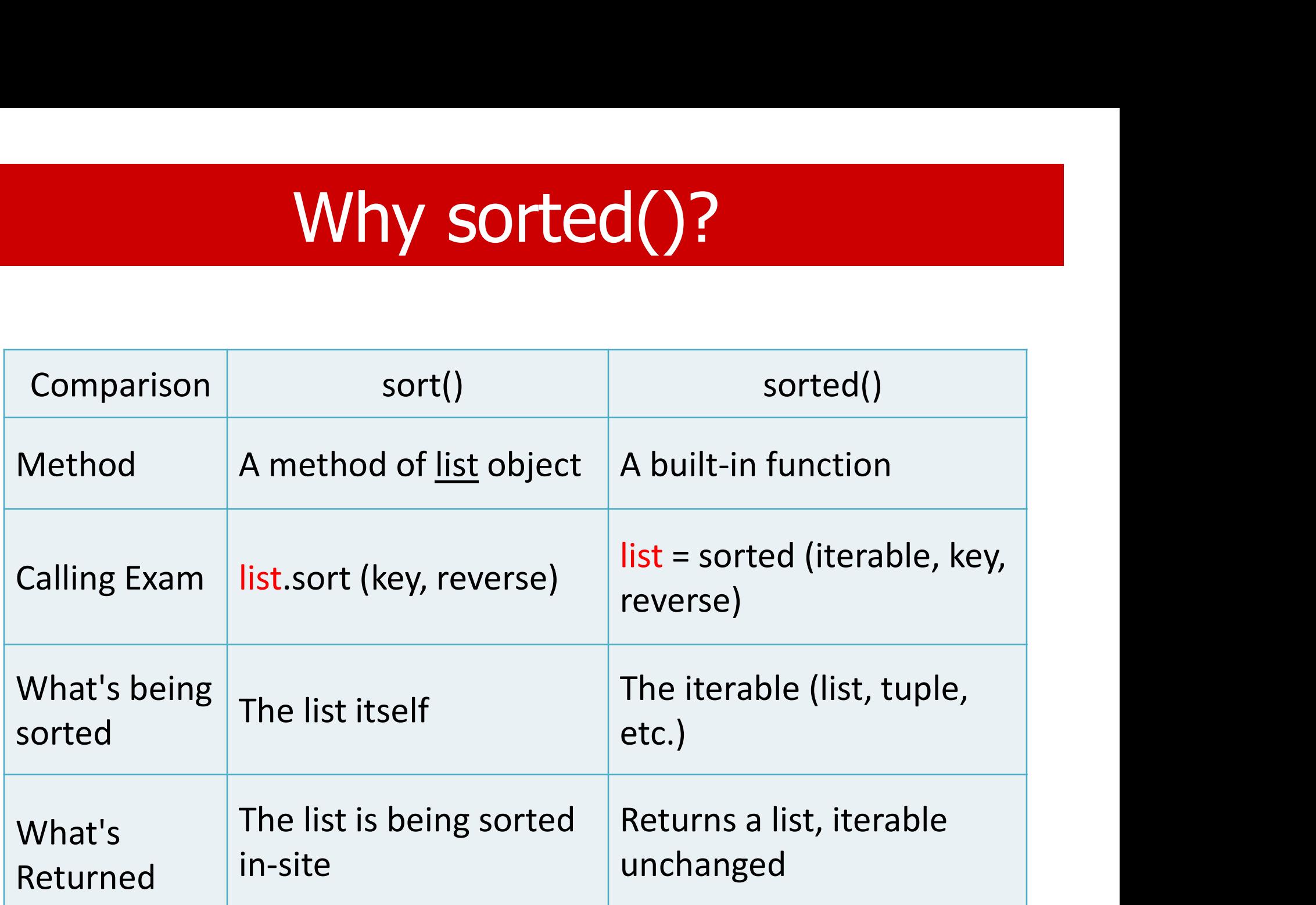

## Sorted()

- Default parameters: sorted(iterable, key=None, reverse=False)
	- Returns a new sorted list from the items in iterable.
	- Built-in, no need to import anything.
- The purposes of the two parameters are similar to those of the sort().

# 2. Sorting Algorithms

- We will introduce two "simple" sorting algorithms:
	- Bubble sort
	- Selection sort
- These algorithms are "simple" because it is relatively easy to explain. It does not mean the algorithms are efficient to execute.
- In fact, they are not efficient. They take O(n<sup>2</sup>) units of time for a list of length n.
- The more efficient algorithms take O(n log n) units of time.

# Sorting Algorithms

- Most sorting algorithms compare list elements  $(<, =, >$ ) and move elements around to put them in the proper order.
- Typically, they "swap" elements in the list to move the elements.
- Sometimes, we measure the efficiency of these algorithms by the number of comparisons or swaps.
- Ideally, they should also use a small number of fixed memory spaces to achieve the goal.

### Bubble sort

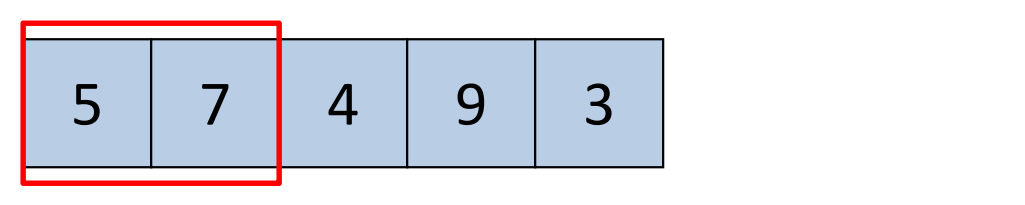

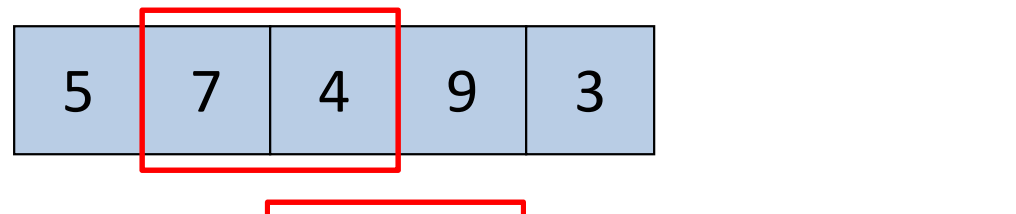

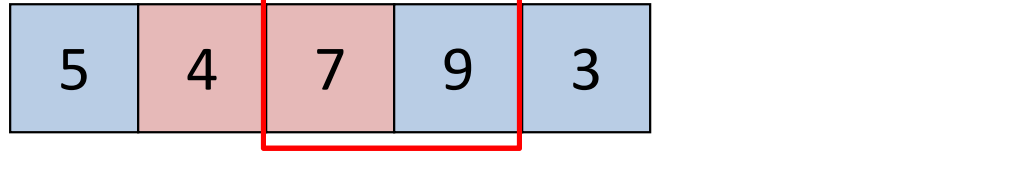

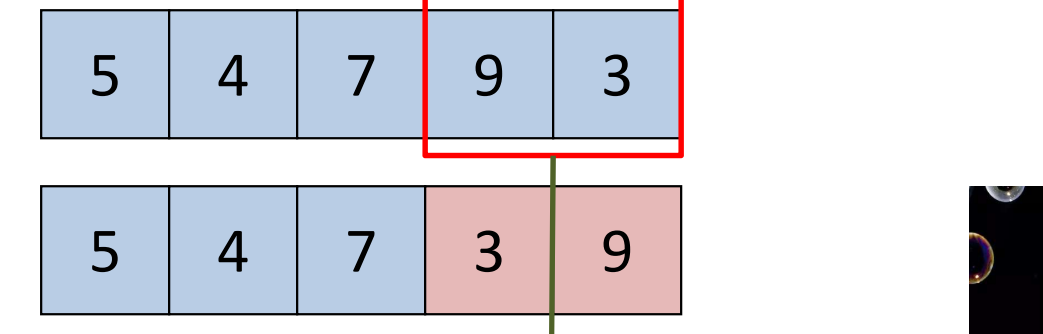

 $\infty$ **Bubble Sort** 

#### No guarantee that it is sorted.  $\vert$  Sorted

### Bubble sort

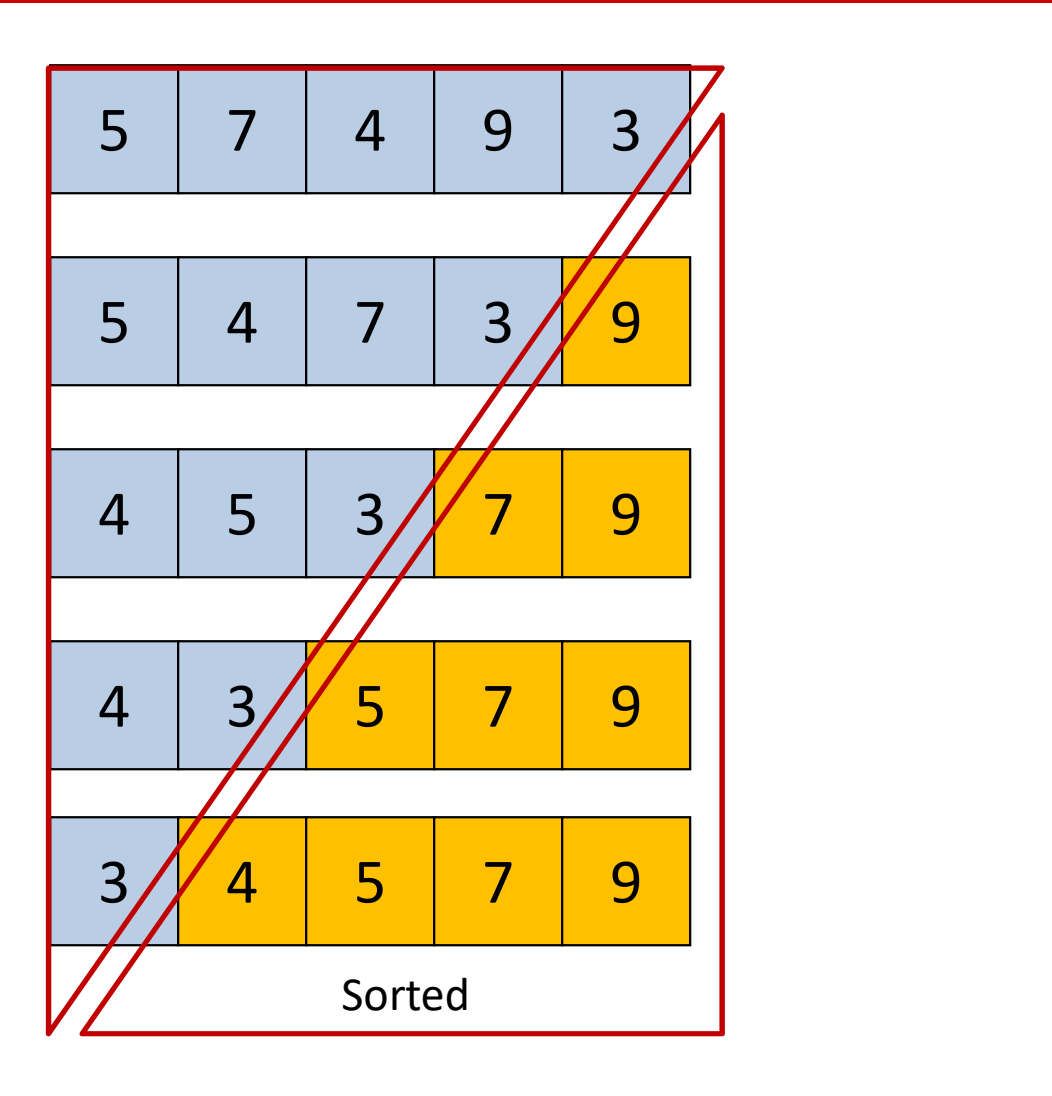

### Bubble sort

```
def bubble(a):
    for ub in range(len(a)-1, 0, -1):
         for i in range(ub):
             # for the unsorted part
             if a[i] > a[i+1]: # not in order# swap them
                  a[i], a[i+1] = a[i+1], a[i]return(a)
```
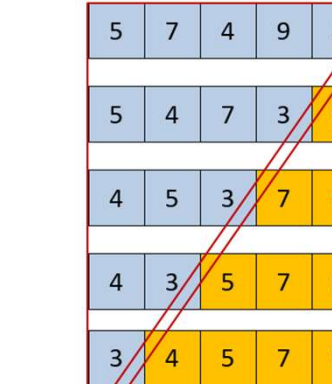

Sorted

### Tracing the code

[19, 3, 41, 45, 22, 111, 2, 29] [3, 19, 41, 22, 45, 2, 29, 111] [3, 19, 22, 41, 2, 29, 45, 111] [3, 19, 22, 2, 29, 41, 45, 111] [3, 19, 2, 22, 29, 41, 45, 111] [3, 2, 19, 22, 29, 41, 45, 111] [2, 3, 19, 22, 29, 41, 45, 111] [2, 3, 19, 22, 29, 41, 45, 111]

## **Selection Sort**

- Strategy:
	- There are two parts to the list: one sorted and unsorted. The sorted part is empty initially. All the numbers are in the unsorted part.
	- Select the smallest element from the unsorted part and swap it with the first unsorted element.
	- We have decreased the unsorted part's size and increased the sorted part. Keep doing this, and we will have the whole list sorted.

### Selection sort

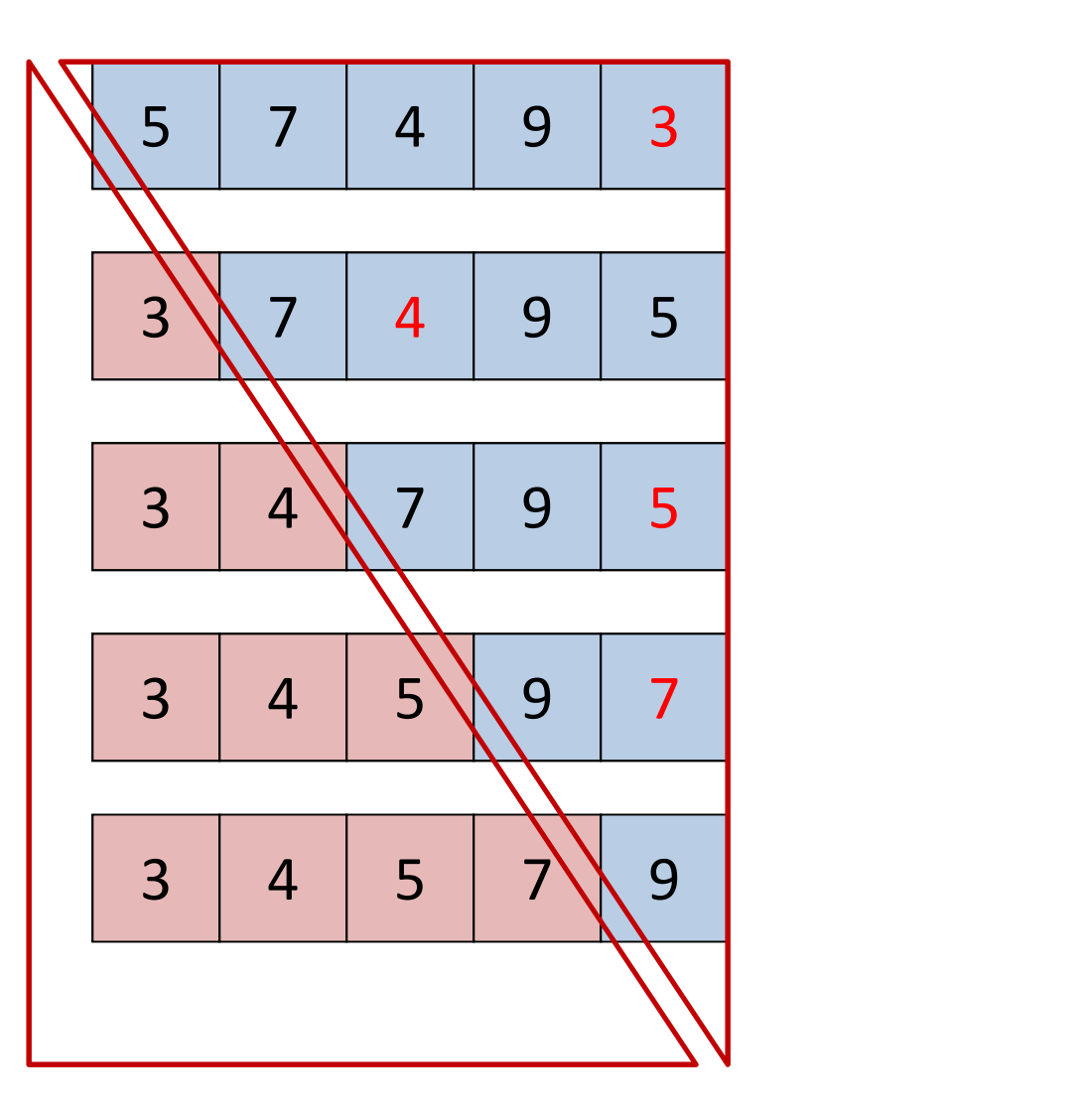

### Selection Sort

def swap( $b$ , i,  $\overline{\jmath}$ ):  $b[i], b[j] = b[j], b[i]$ 

```
def selection sort(a):
        for i in range(len(a)-1):
                 (b, i, j):<br>
, b[j] = b[j], b[i]<br>
ction_sort(a):<br>
i in range(len(a)-1):<br>
min_i = i<br>
for j in range(i+1,len(a)):<br>
if a[min_i]>a[j]:
                 for \pi in range(i+1, len(a)):
                          if a[min i]>a[j]:
                                   rt(a):<br>ge(len(a)-1):<br>i<br>range(i+1,len(a)):<br>[min_i]>a[j]:<br>min_i = j<br>i, min_i)
                 swap(a, i, min_i)
```
### More

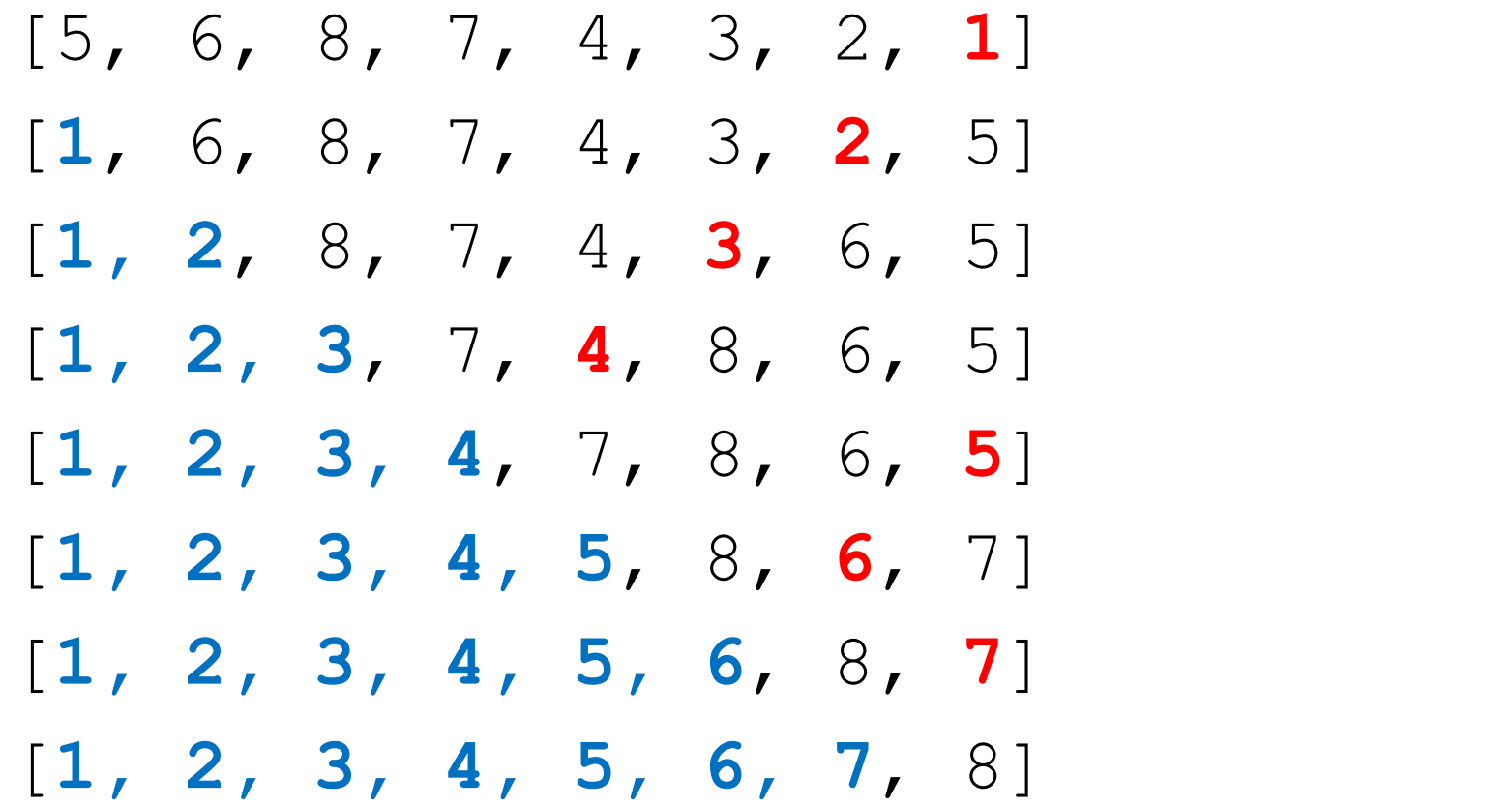

- Search: Given a list L and a value x, find the **3. Linear Search**<br>Search: Given a list L and a value x, fire<br>index of x in L, or return <u>None</u>.<br>Linear Search: Compare with one elem
- Linear Search: Compare with one element of the list at a time from the beginning of the list.
- Binary search:
	- Assume the list is sorted in increasing order
	- Compare with the middle element of the list and search ½ of the list for x depending on the comparison result.

Find the (last) one with the highest index.

```
def search(x,a):
          Linear Search 1<br>the (last) one with the highes<br>search (x, a) :<br>idx = None<br>for i in range (len (a)<br>if a[i]==x:
          for i in range (len(a)):
                   if a[i] == x:
                              ,a):<br>
ne<br>
range(len(a)):<br>
[i]==x:<br>
idx = i<br>
dx
          return idx
```
Find the (first) one with the lowest index

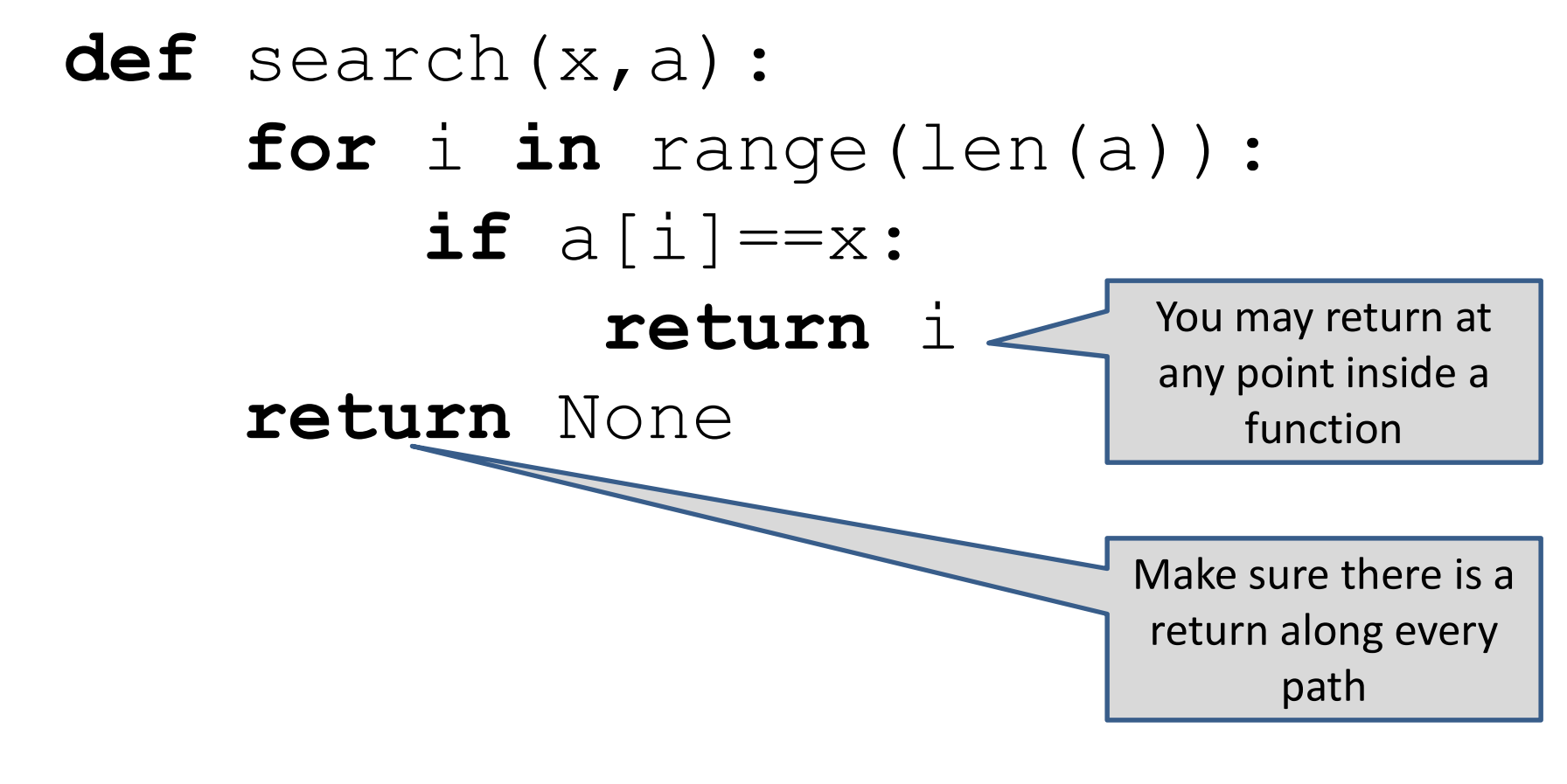

Find the first one with the lowest index.

def search(x, a): for  $i$ ,  $v$  in enumerate (a): if  $v == x$ : return i return None

def search(x,a,lb,ub):  $if$   $lb>=ub$ : return None elif  $a[lb] == x$ : return lb else:  $return(search(x,a,lb+1,ub))$ 

## 4. Binary search

- The binary search assumes the list is already sorted.
- A comparison with the search value x with an element e in the list results in three possibilities:
	- $e < x$
	- $e = x$
	- $-e > x$  (e> = x if duplicates are allowed in the list)
- So, what will be the best selection of element e?
- It takes only O(log n) units of time to find the element in a list of length n.

### Binary Search

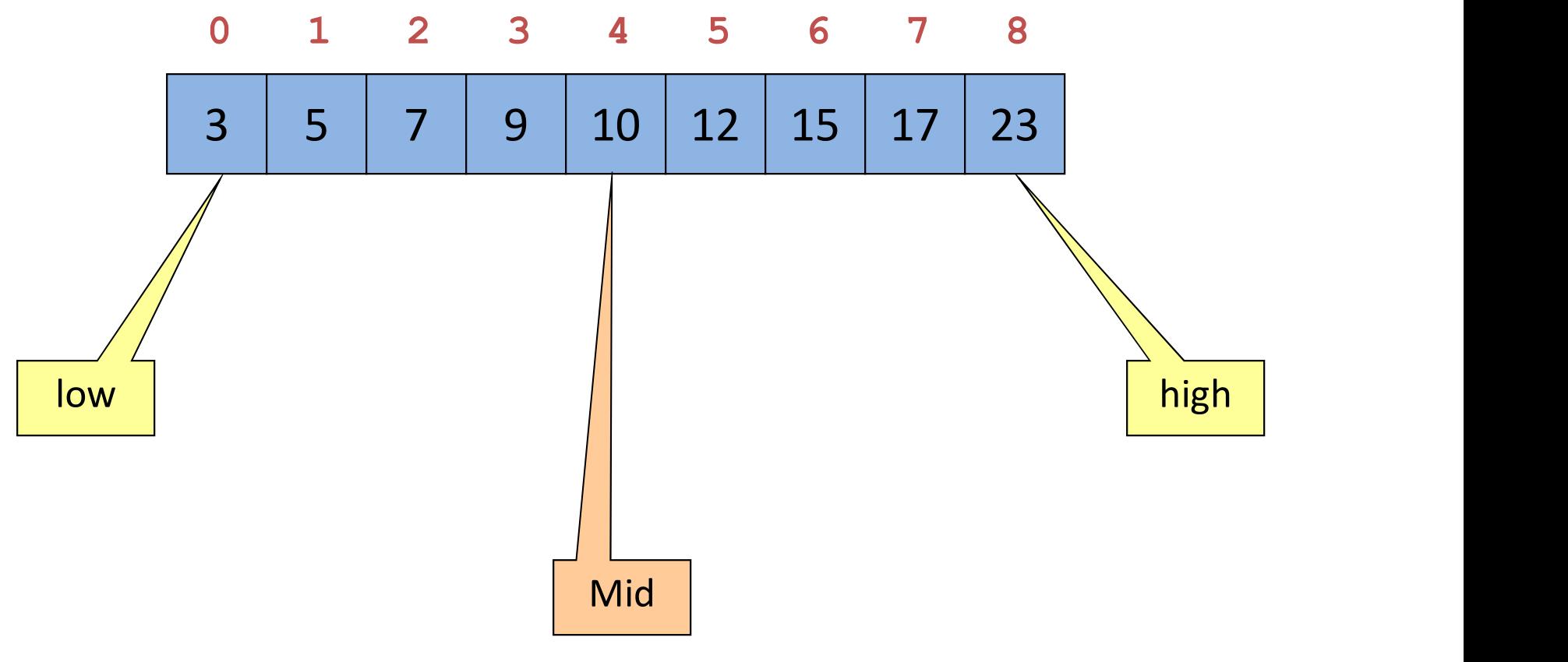

 $Mid = (0+8)/2 = 4$ 

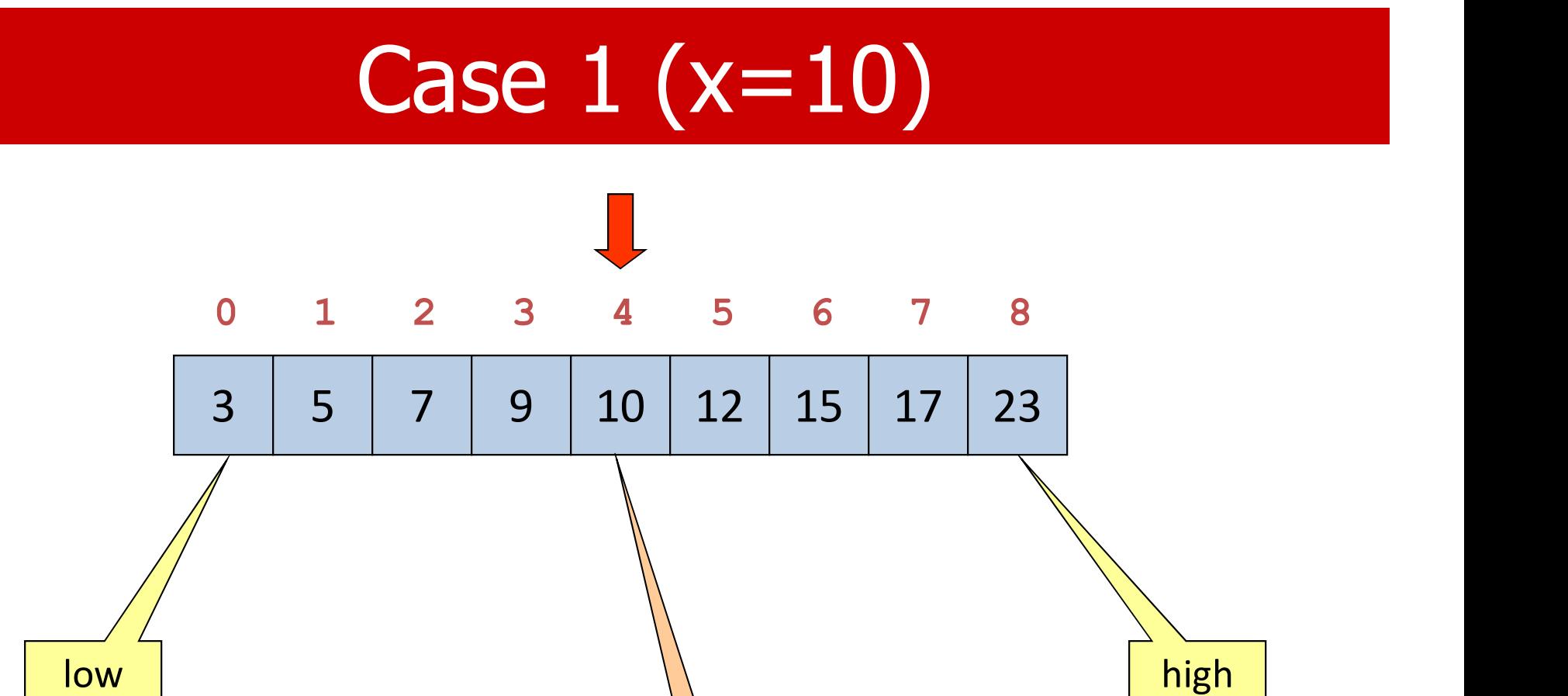

mid

## Case 2 (x=5)

![](_page_27_Figure_1.jpeg)

## Case 3 (x=17)

![](_page_28_Figure_1.jpeg)

![](_page_29_Figure_1.jpeg)

![](_page_30_Figure_1.jpeg)

![](_page_31_Figure_1.jpeg)

![](_page_32_Figure_1.jpeg)

## Working Example

![](_page_33_Picture_43.jpeg)

### Non-recursive Binary Search

def b search $(x, 1ist)$ :

 $l$  ow=0

high=len(list)

while low<high:

 $mid=(low+high)/2$ 

if x == list[mid]: return mid

elif  $x$ <list[mid]: high = mid

 $else:$   $\qquad \qquad$   $\qquad \qquad$ 

return None

### Recursive Binary Search

```
def b search(x, list, low, high):
   while low<high:
      mid=(low+high)/2if x == list[mid]:
          return mid
      elif x<list[mid]:
          return(b search(x, list, low, mid))
      else: 
          return(b search(x, list, mid+1, high))
   return None
```